## Parallel and distributed calculations supported and managed by relational database.

# Piotr Oramus

Department for Information Technology, Faculty of Physics, Astronomy and Applied Computer Science

> Jagiellonian University Reymonta 4, 30-059 Krakow, Poland

> > e-mail: piotr.oramus@uj.edu.pl

### We can use many computers to perform our calculations

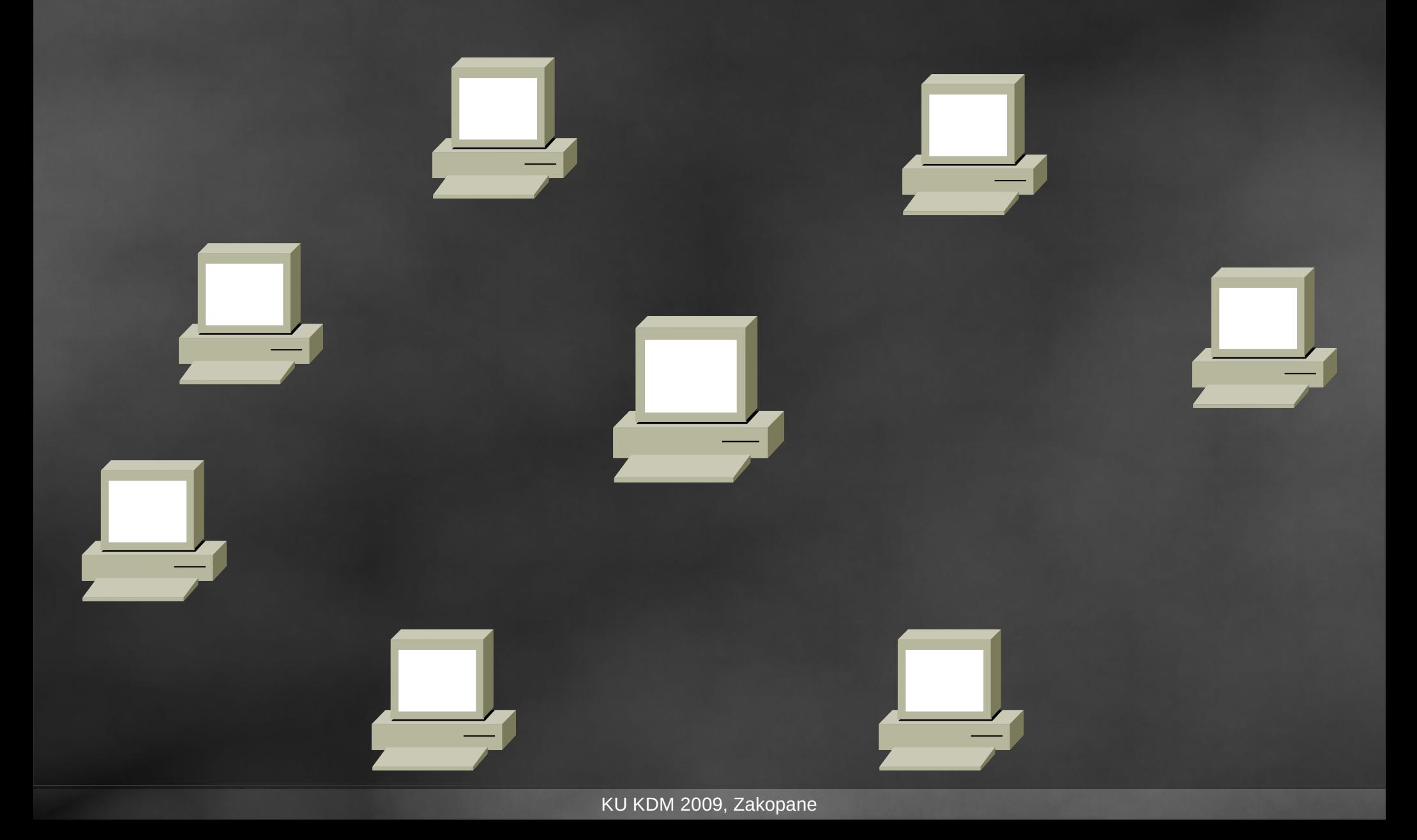

# How to use them efficiently ?

How to perform parallel tasks ?

# Parallel computing

#### How do we use computers?<br>Single program + multiple data Multiple progra Multiple program  $+$  multiple data

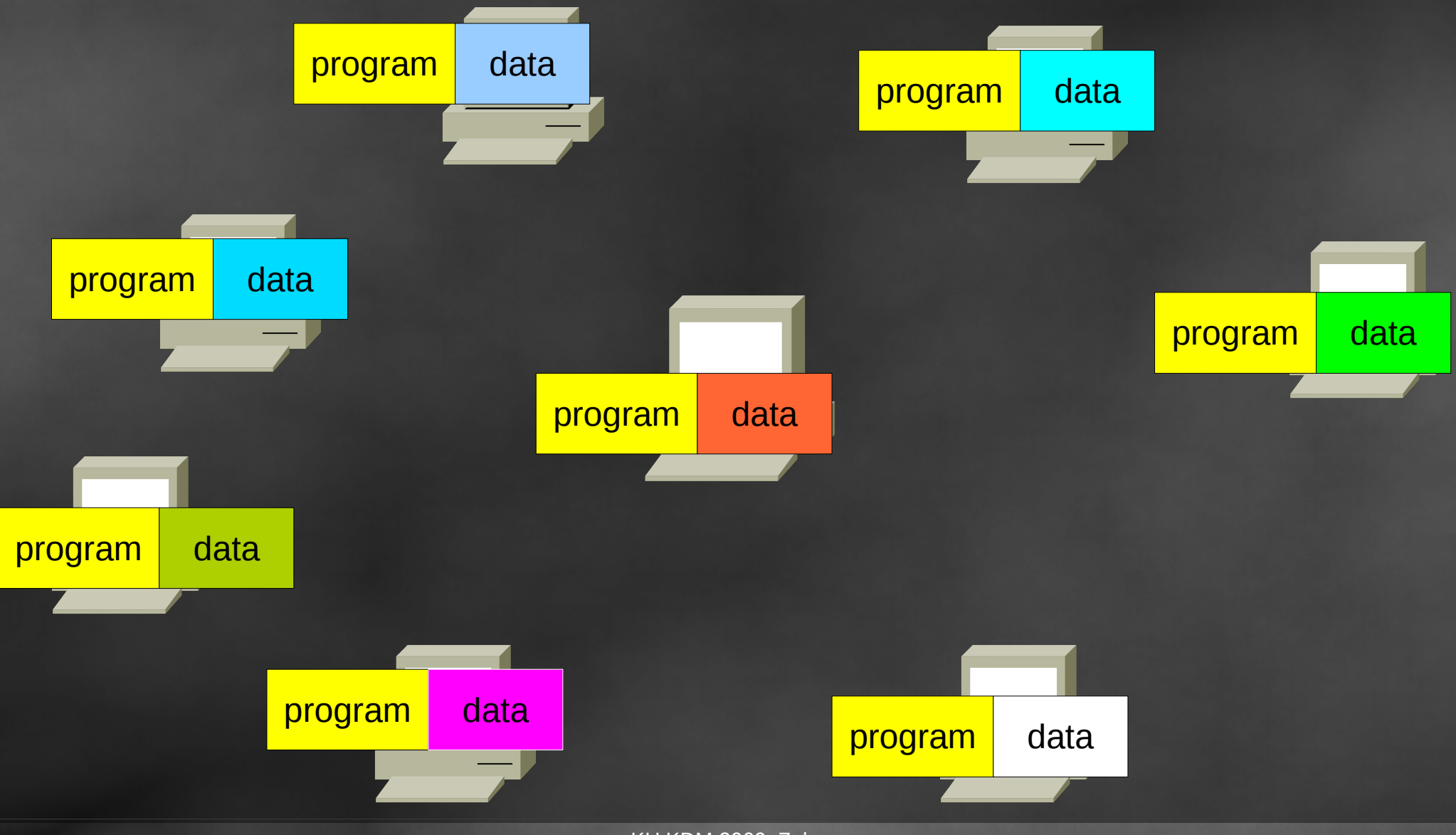

#### How do we use computers ? Single program + multiple data Multiple program + multiple data

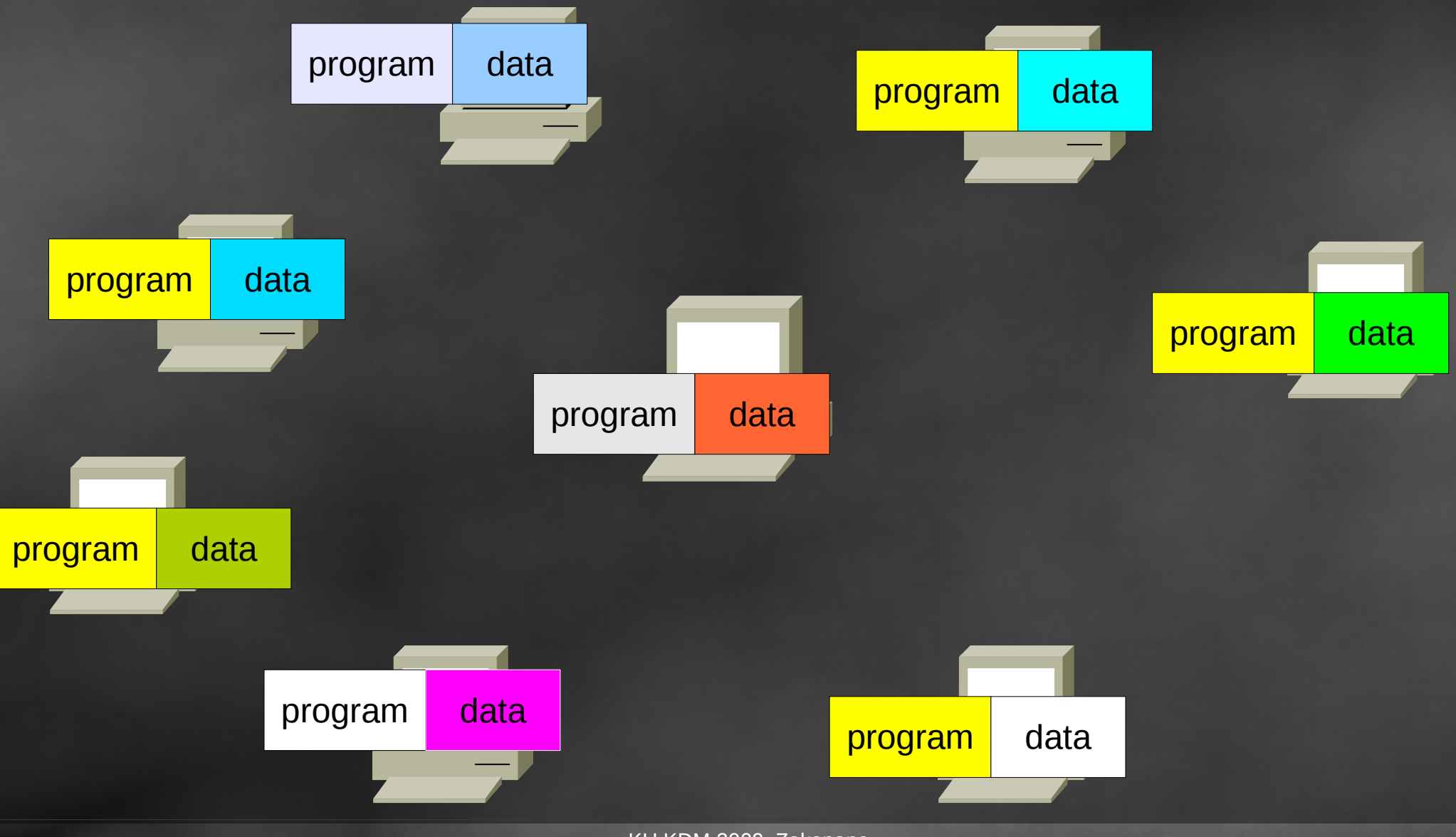

KU KDM 2009, Zakopane

#### What is missing ? How to communicate with the program?

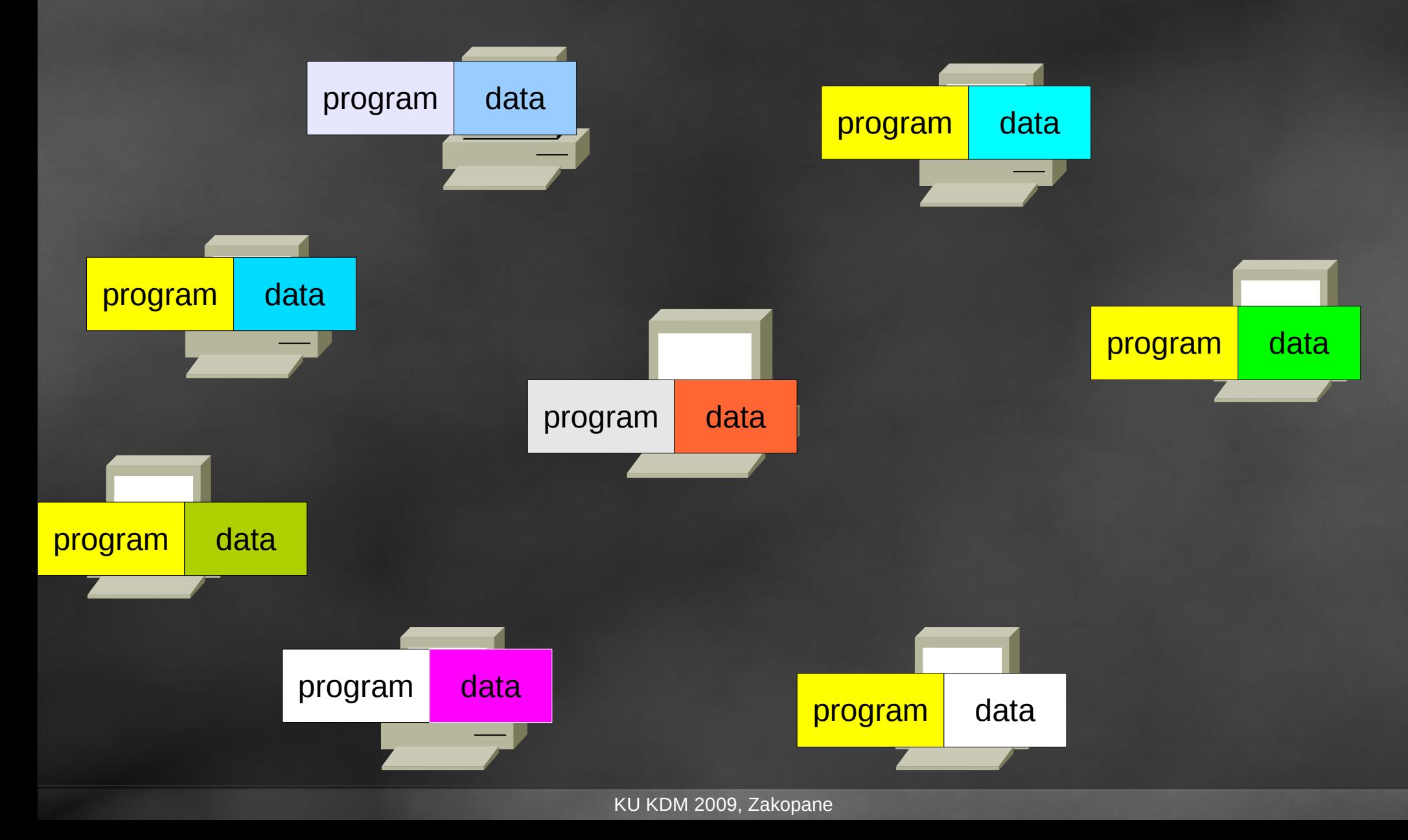

#### What is missing ? How to communicate with the program?

#### program  $\n$ ith  $\n$ We do not communicate with our programs. We do communicate with "file-system"...

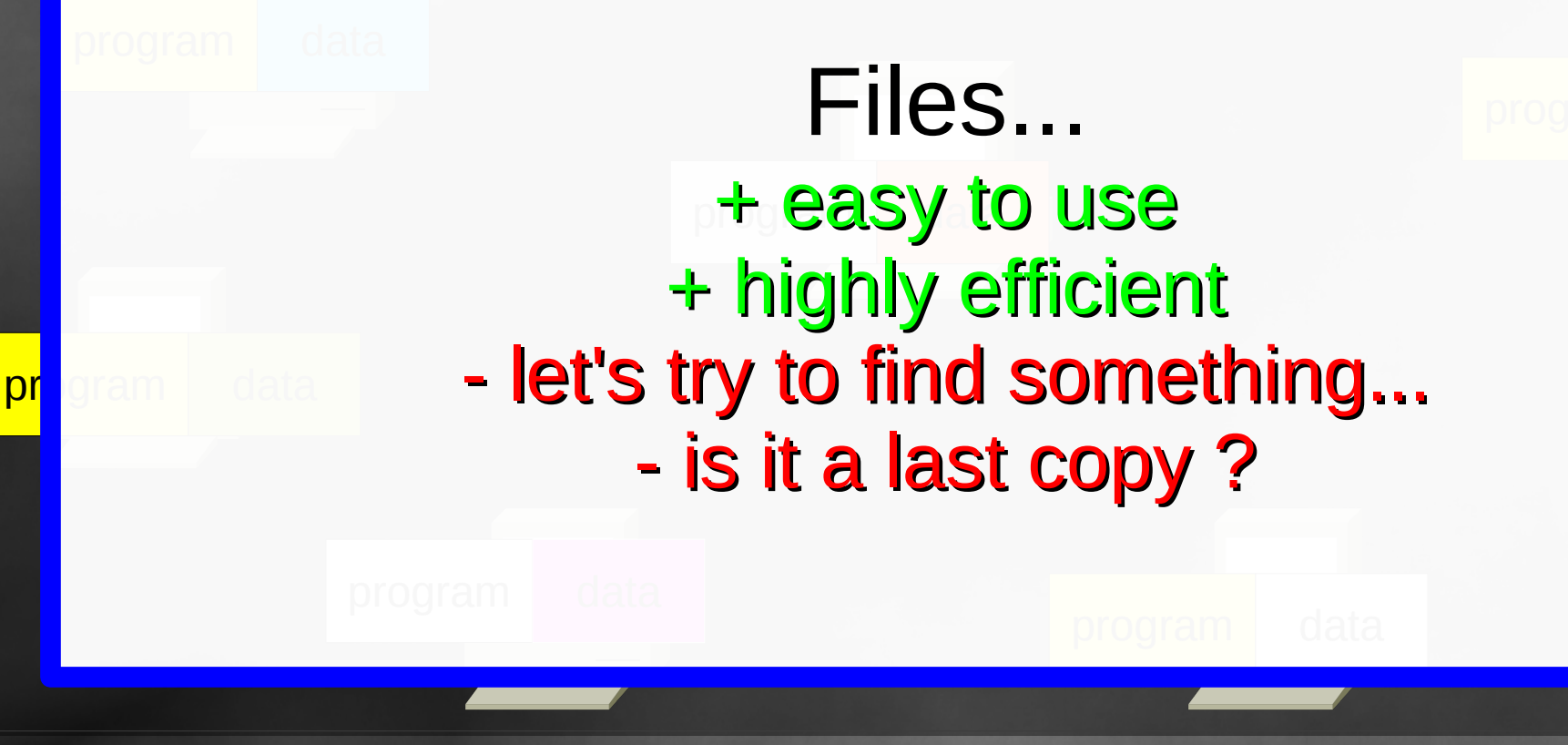

#### We can use **D**ata **B**ase **M**anagement **S**ystem !!! We do not have to use files, at all...

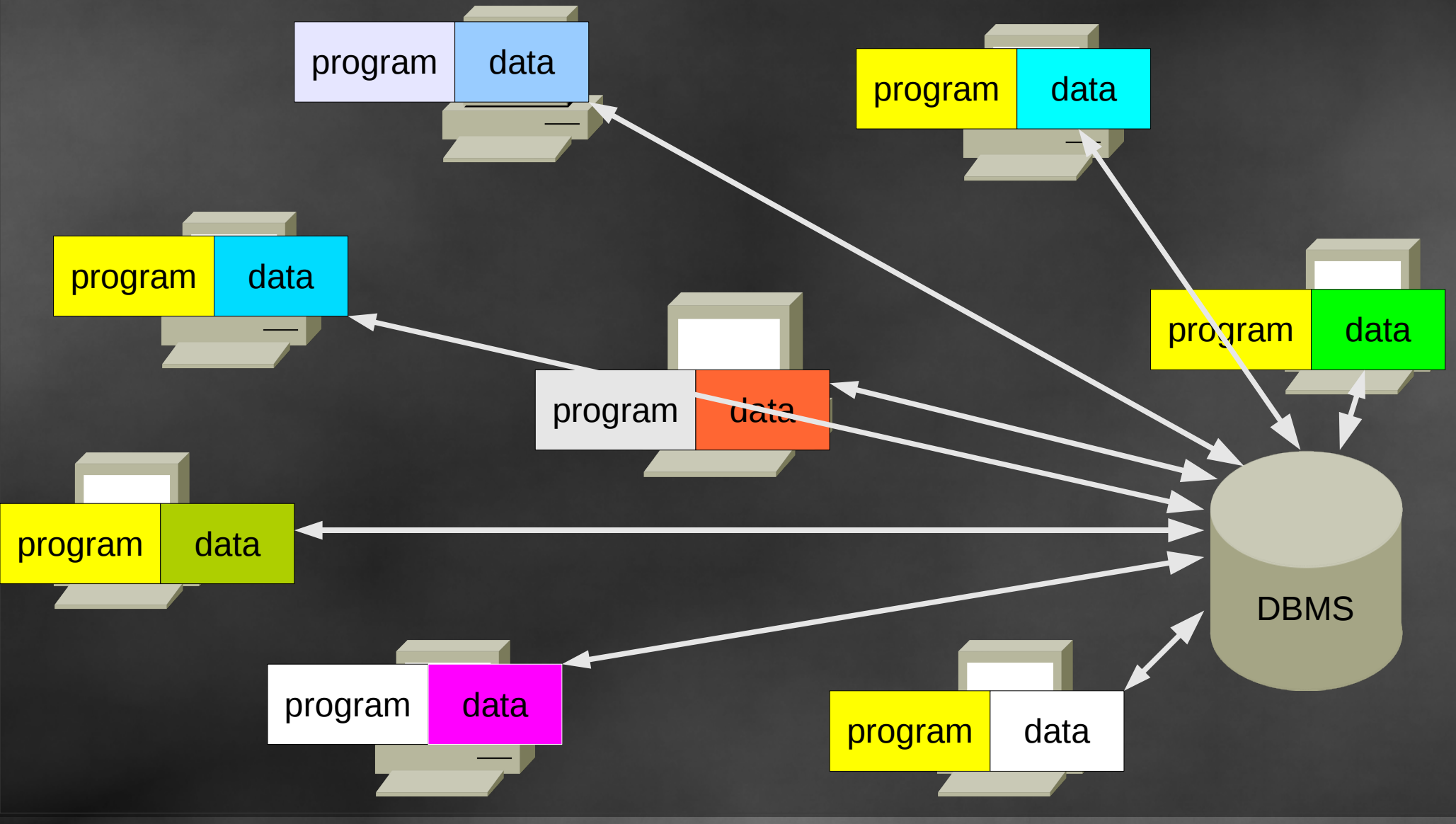

KU KDM 2009, Zakopane

Relational database E.g. MySQL, SQLite, PostgreSQL, Oracle

al da  $\alpha$  in Luc ha: Relational database keeps data in tables (relations)  $data + structure = data base$ 

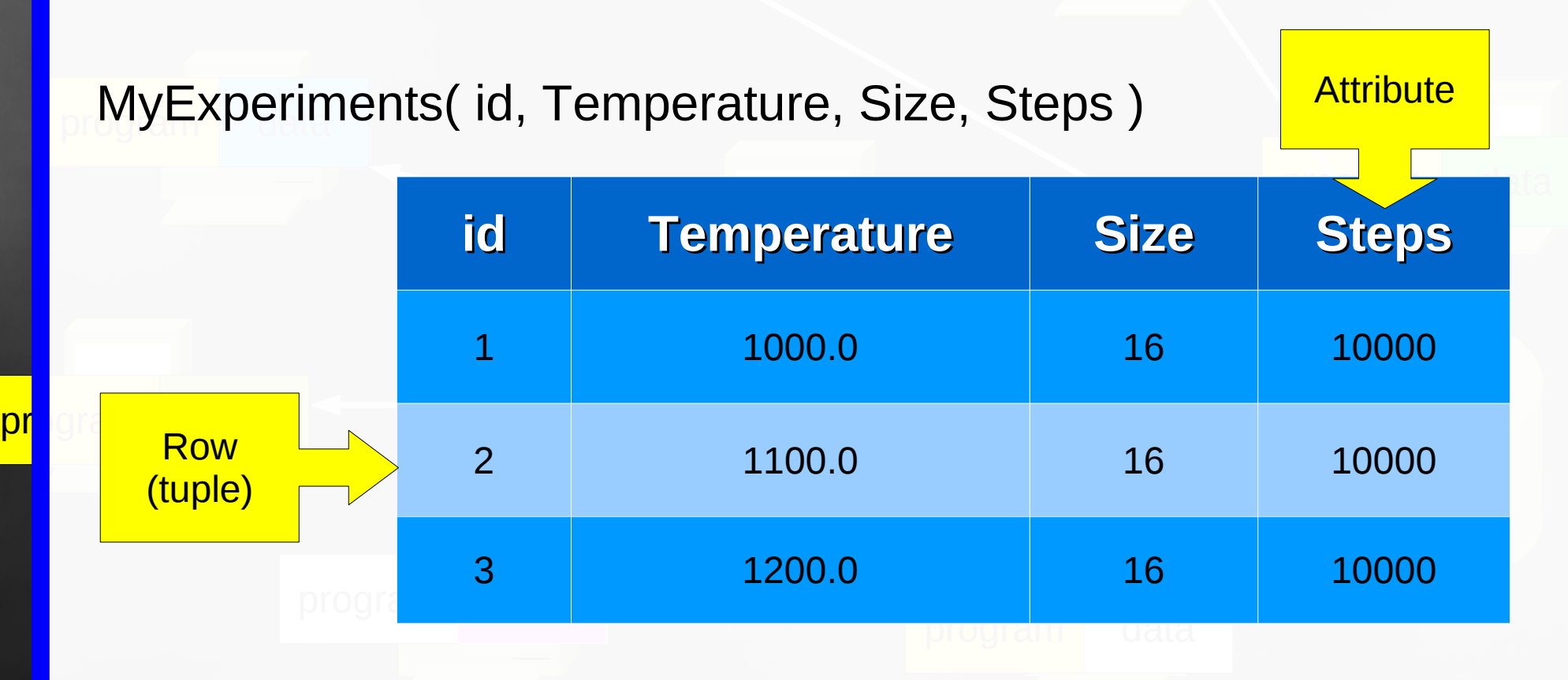

How to exchange data with the relational database? MySQL + MySQL++

#### program program  $n^{n}$ MySQL++ and Specialized SQL Structures

```
program
     mysqlpp::sql_double, Temperature,
         data
     Relation:
     MyExperiments( id, Temperature, Size, Steps )
     Macro:
     sql_create_4( MyExperiments, 1, 4,
          mysqlpp::sql_sql_int_unsigned, id,
          mysqlpp::sql_sql_int_unsigned, Size,
          mysqlpp::sql_sql_int_unsigned, Steps );
```
<mark>pr</mark>ogram

```
\rhoriy L\rhoprodestants
C++ code:
mysq1pp::Query query = [...]];
query << "select * from MyExperiments where Size > 10";
vector< MyExperiments > res;
query.storein(res);
```
#### The system

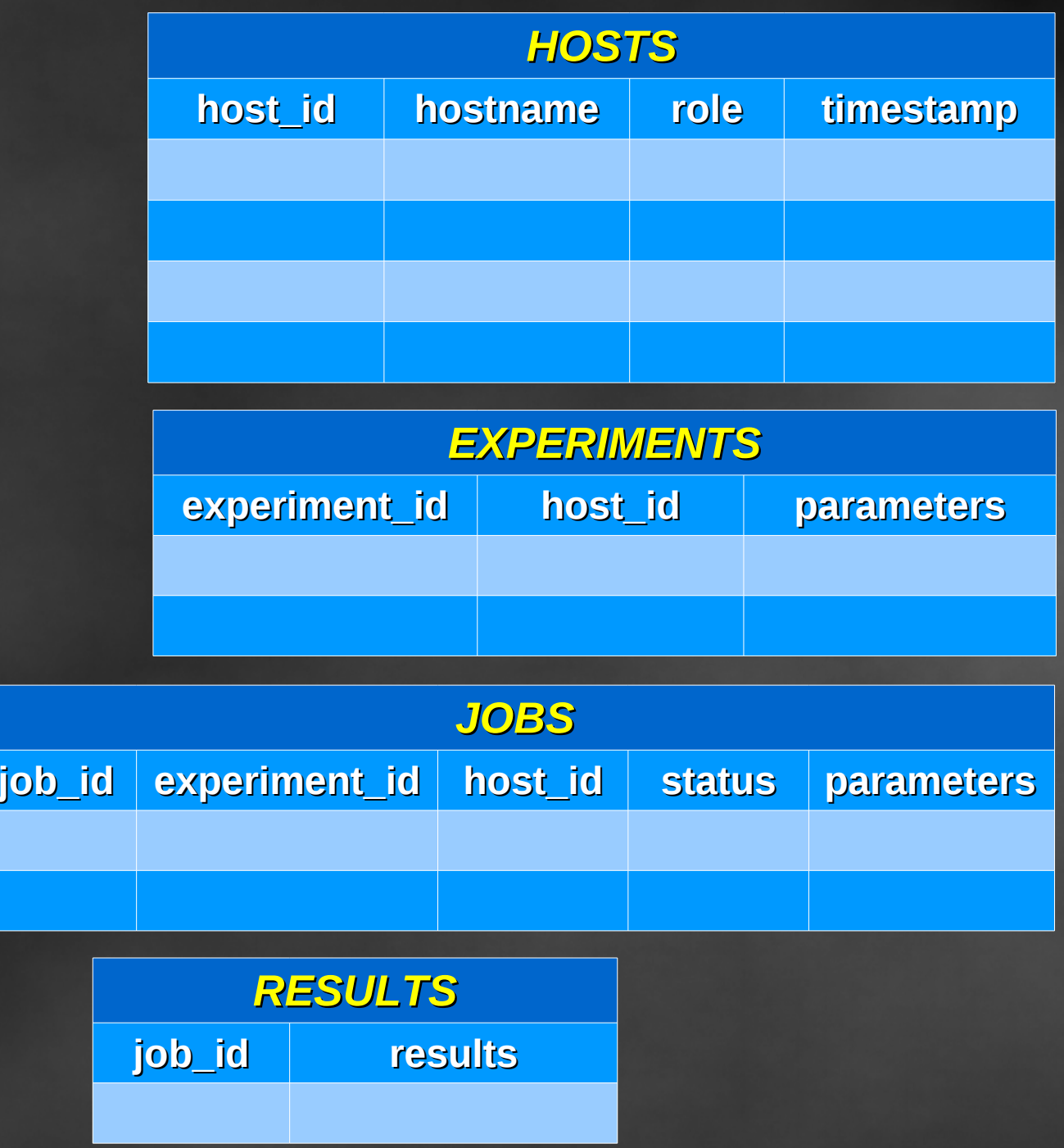

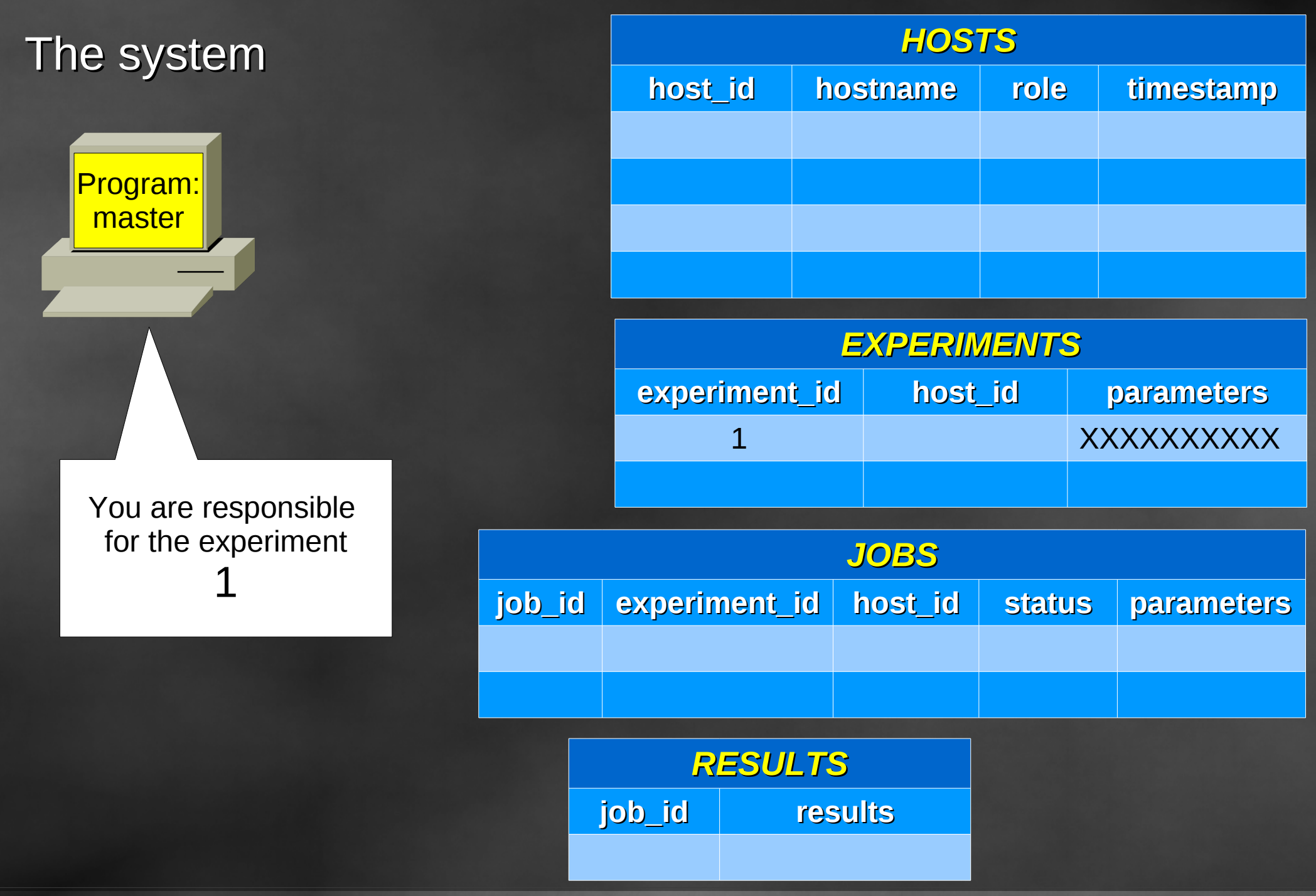

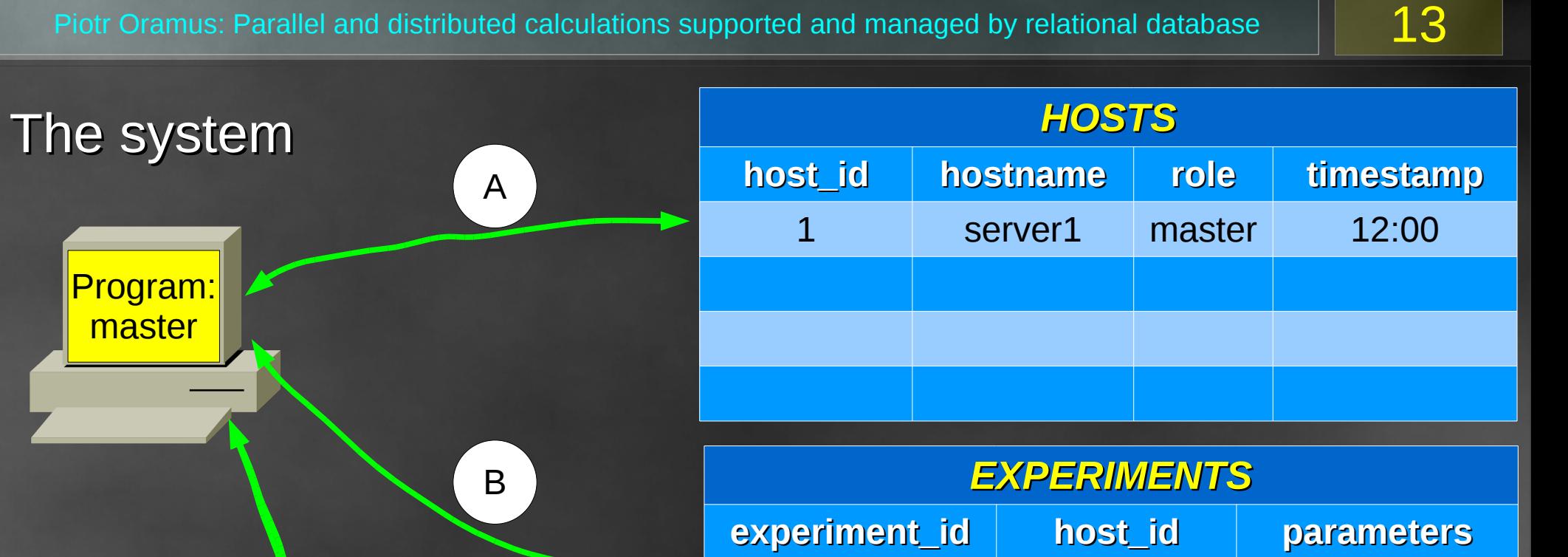

1 1 XXXXXXXXXXX

waiting xxxxx1111

waiting xxxxx2222

*JOBS*

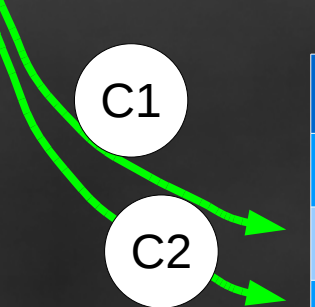

Program: master

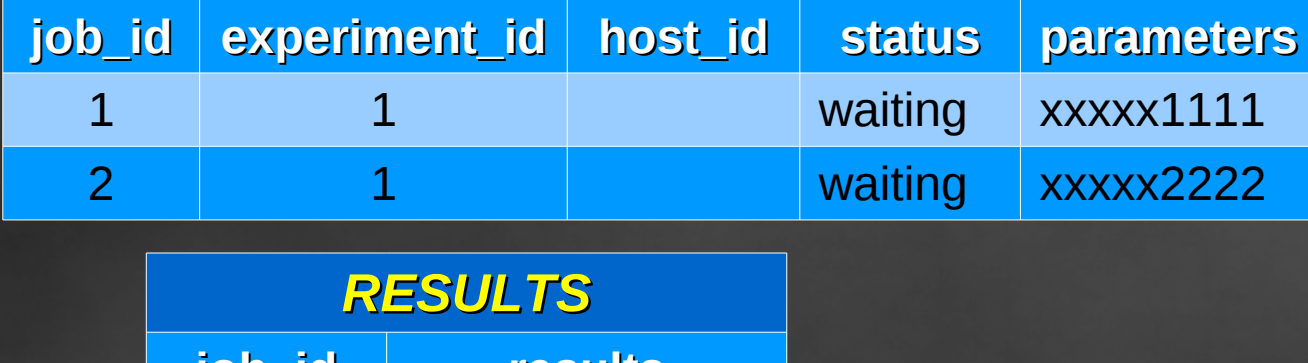

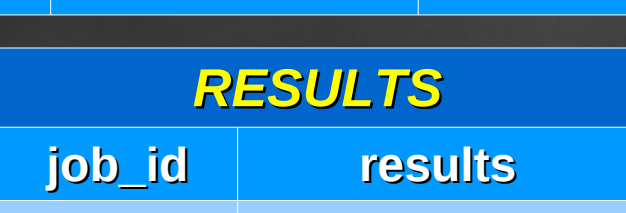

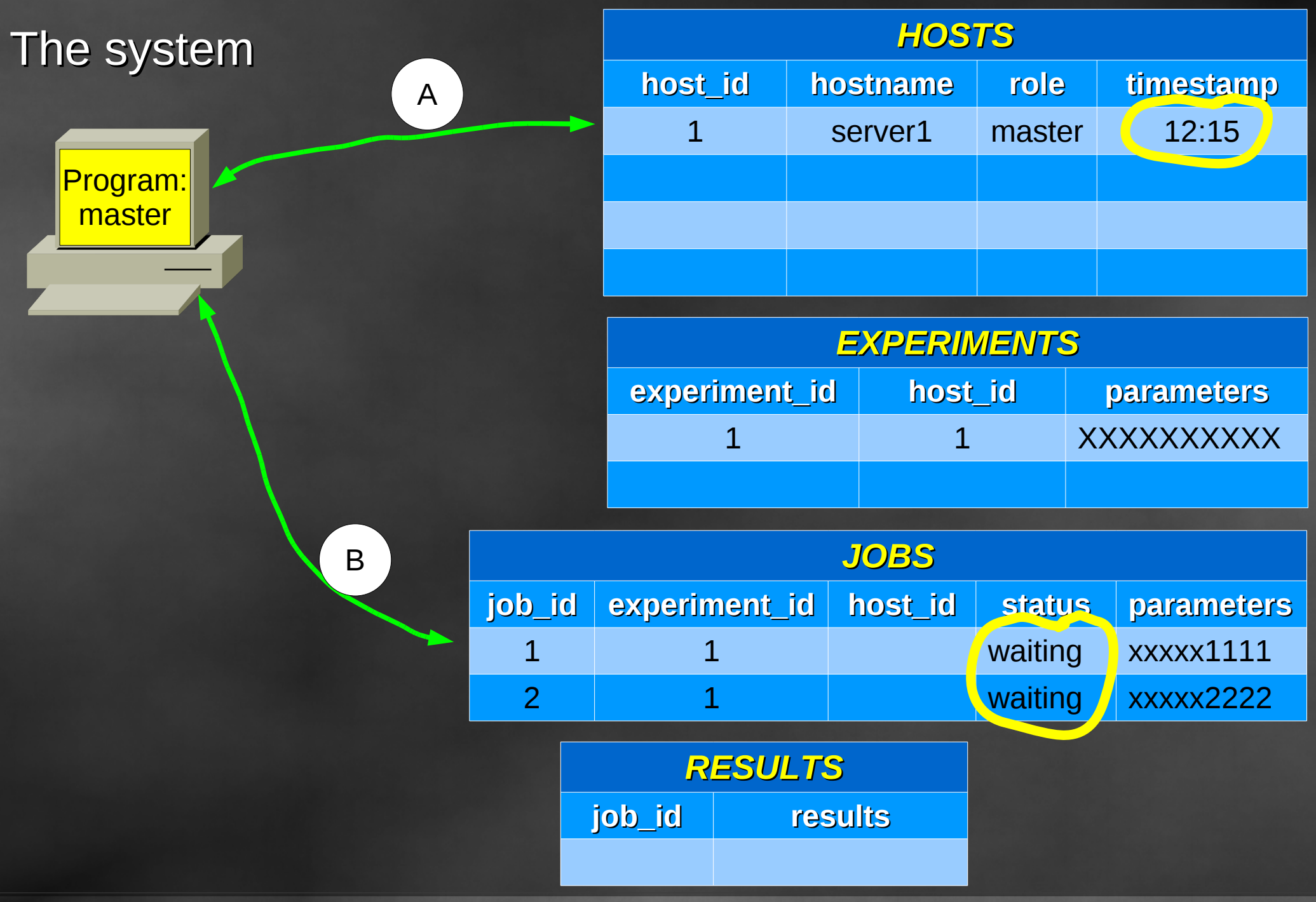

 The system Program: master *HOSTS* **host\_id hostname role timestamp** 1 server1 master 12:15 2 | node01 | slave | 12:16 3 node10 slave 12:14 *EXPERIMENTS* **experiment\_id host\_id parameters** 1 1 XXXXXXXXXXX *JOBS* **job\_id experiment\_id host\_id status parameters** 1 1 1 2 working xxxxx1111  $2 \t 1 \t 3 \t working$  xxxx $2222$ A1 Program: slave B1 A2

> *RESULTS* **job\_id results**

B2

Program: slave

 The system Program: master *HOSTS* **host\_id hostname role timestamp** 1 server1 master 12:45 2 node01 slave 12:20 3 node10 slave 12:46 *EXPERIMENTS* **experiment\_id host\_id parameters** 1 1 XXXXXXXXXXX *JOBS* **job\_id experiment\_id host\_id status parameters** 1 1 1 2 working xxxxx1111 2 | 1 | 3 <mark>( done xxxxx22222</mark> *RESULTS* **job\_id results** B  $\mathop{\hbox{km:}}$ slaven i Santan Program: slave A C

KU KDM 2009, Zakopane

2 rrrrrr-xxxx-2222

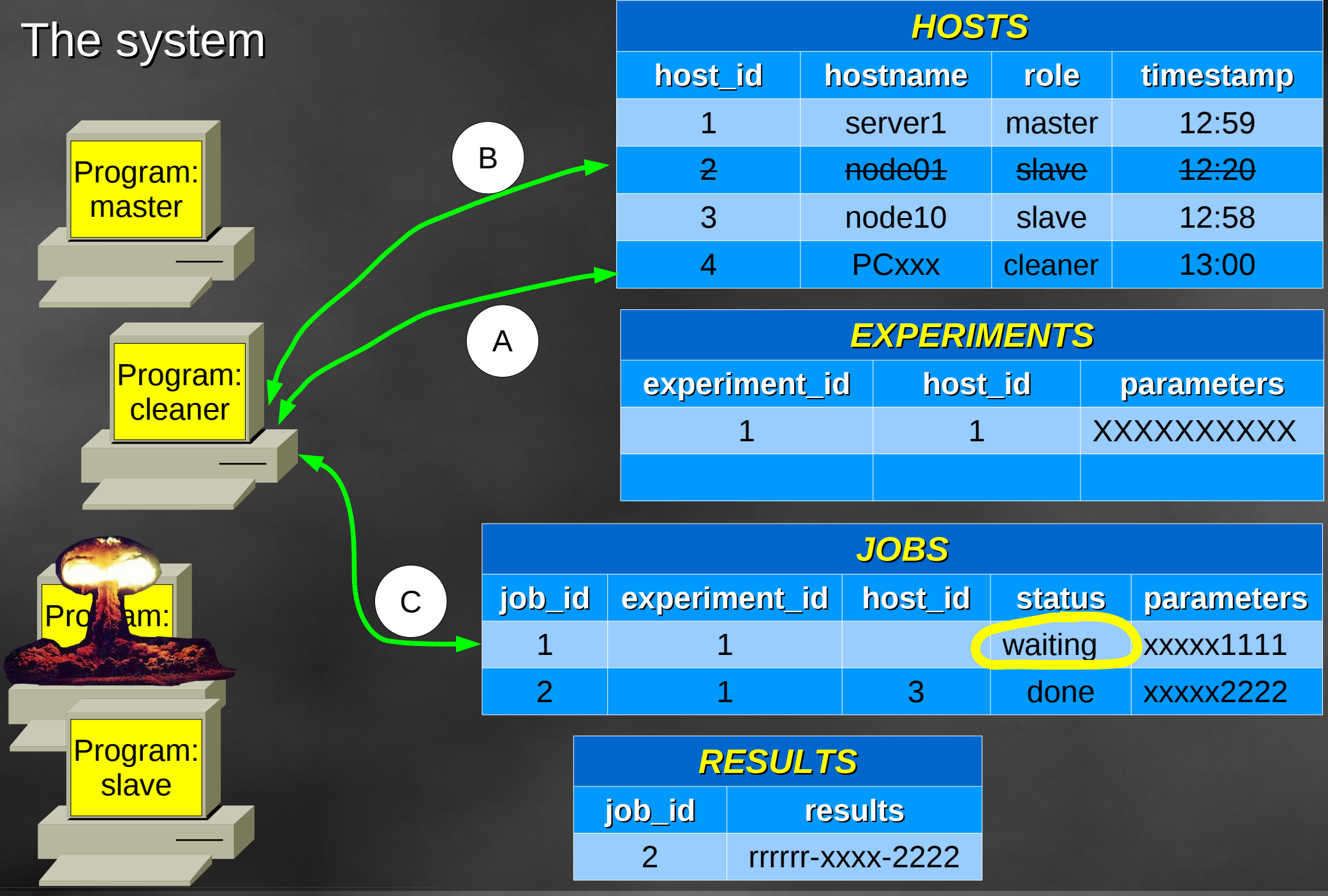

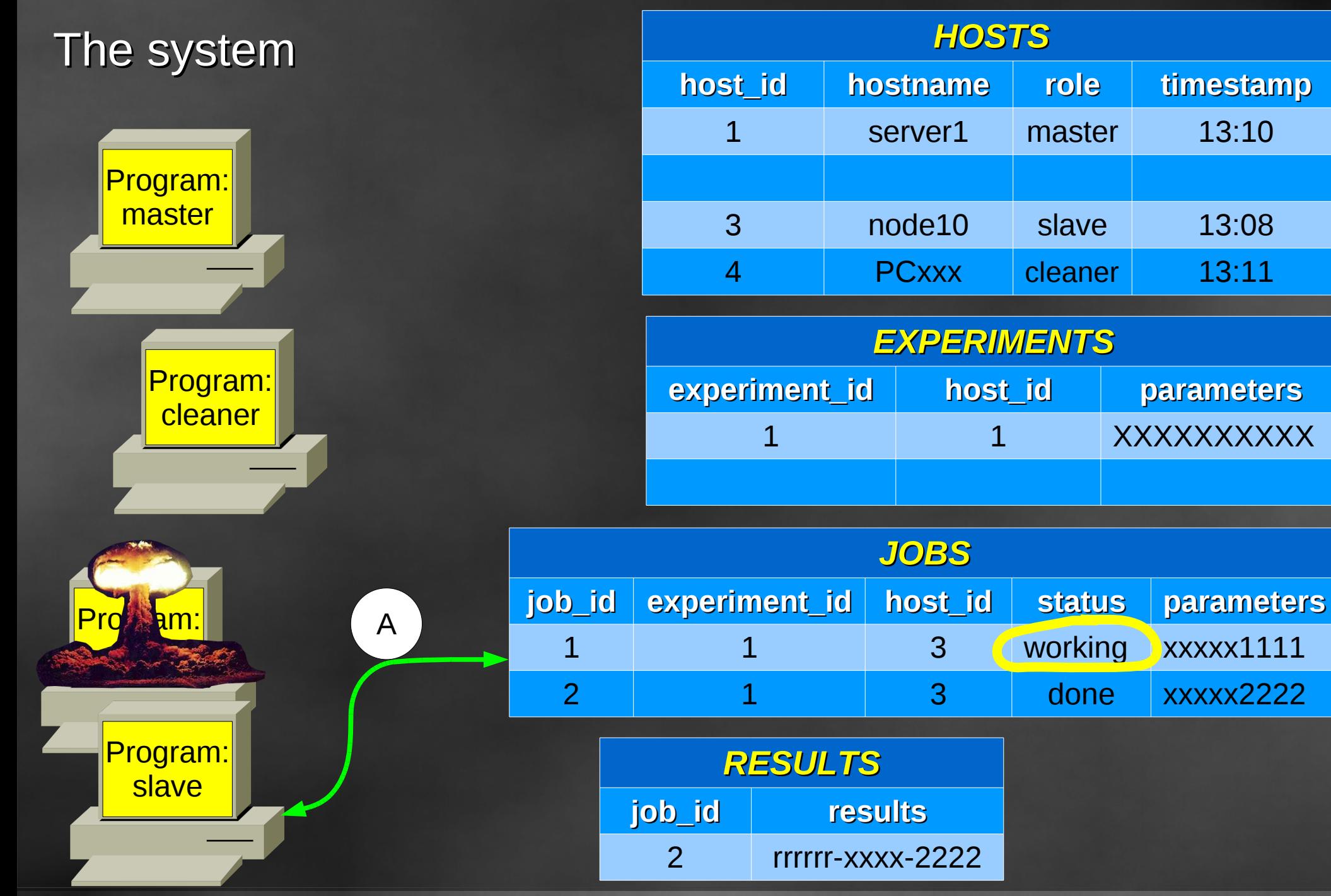

System can perform simultaneously several different tasks We can start several master programs...

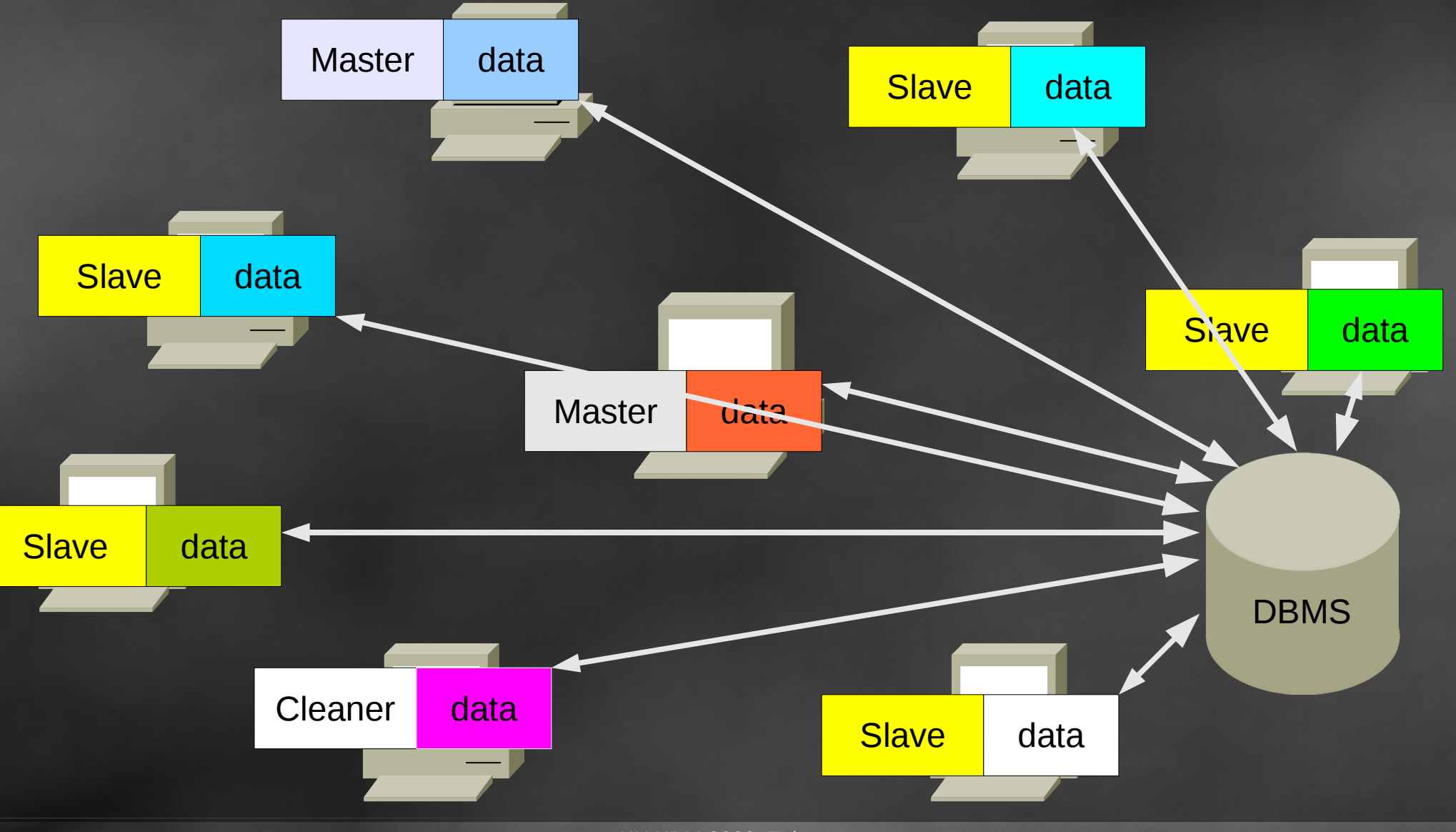

KU KDM 2009, Zakopane

Application: Optimization by means of Parallel Genetic Algorithm

#### **Master** generates initial chromosome population

#### **Slaves** calculate chromosome evaluation

**Master** generates next generation (selection, crossover and mutation)

#### **Slaves** calculate chromosome evaluation

#### HOSTS relation:

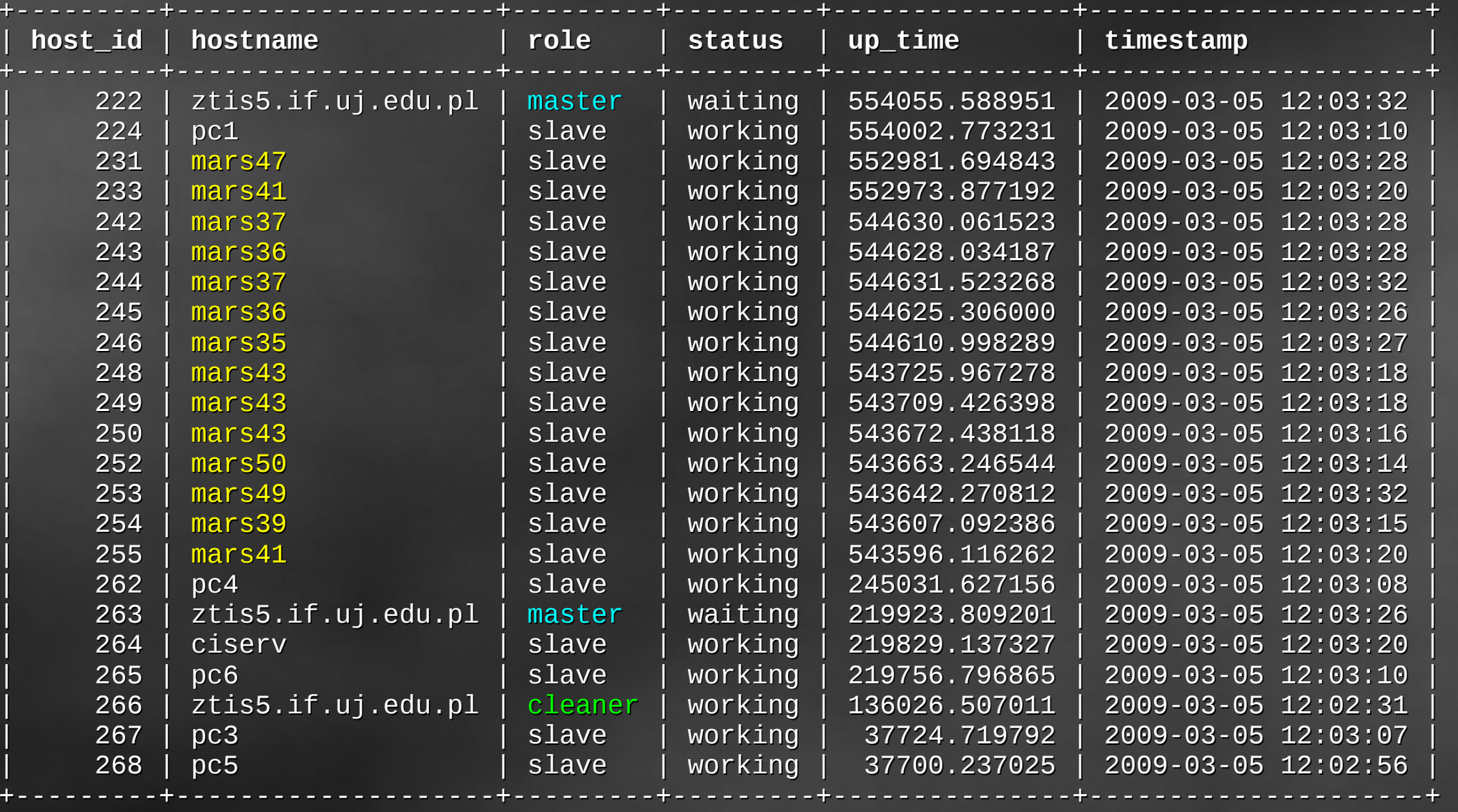

# Neural network ensemble

# The same test patterns The best results:

**Single** neural networks : **2537** wrongly classified patterns **Ensemble** composed of 15 NN : **355** wrongly classified patterns